AXE 集合式直流電能錶(LOW POWER) MMX-D

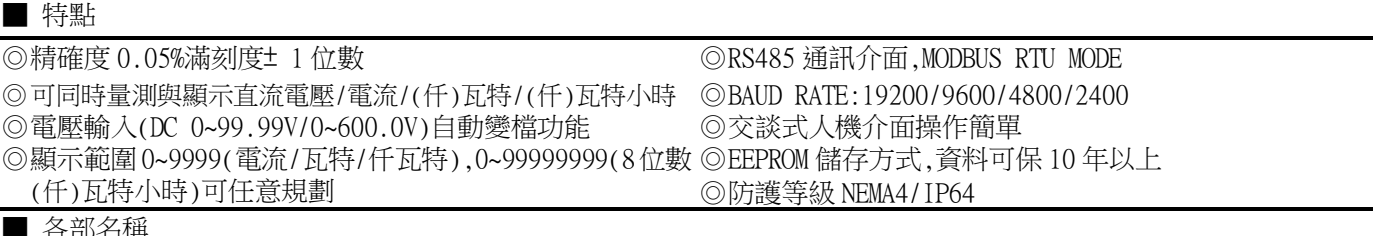

■ 各部名稱

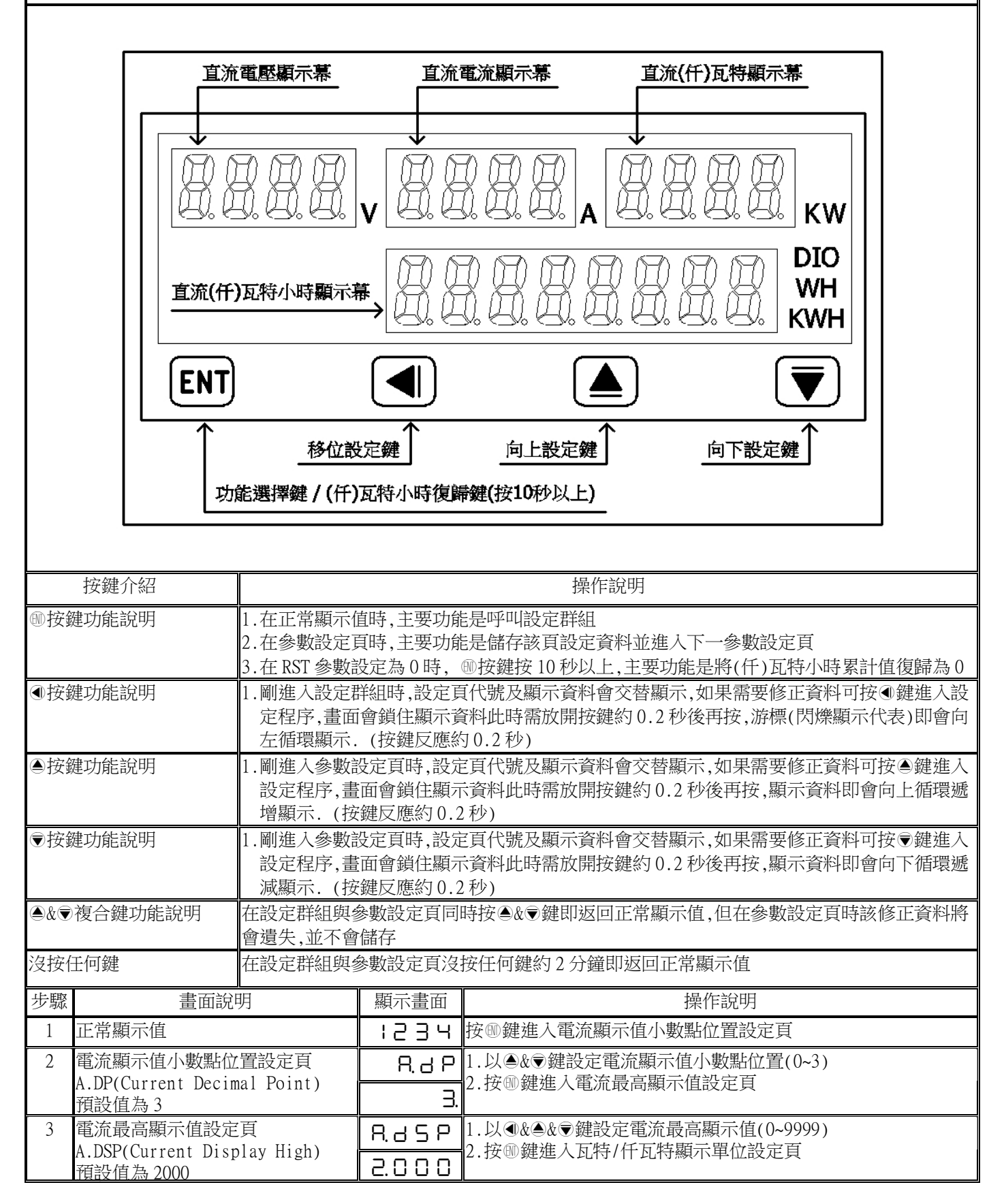

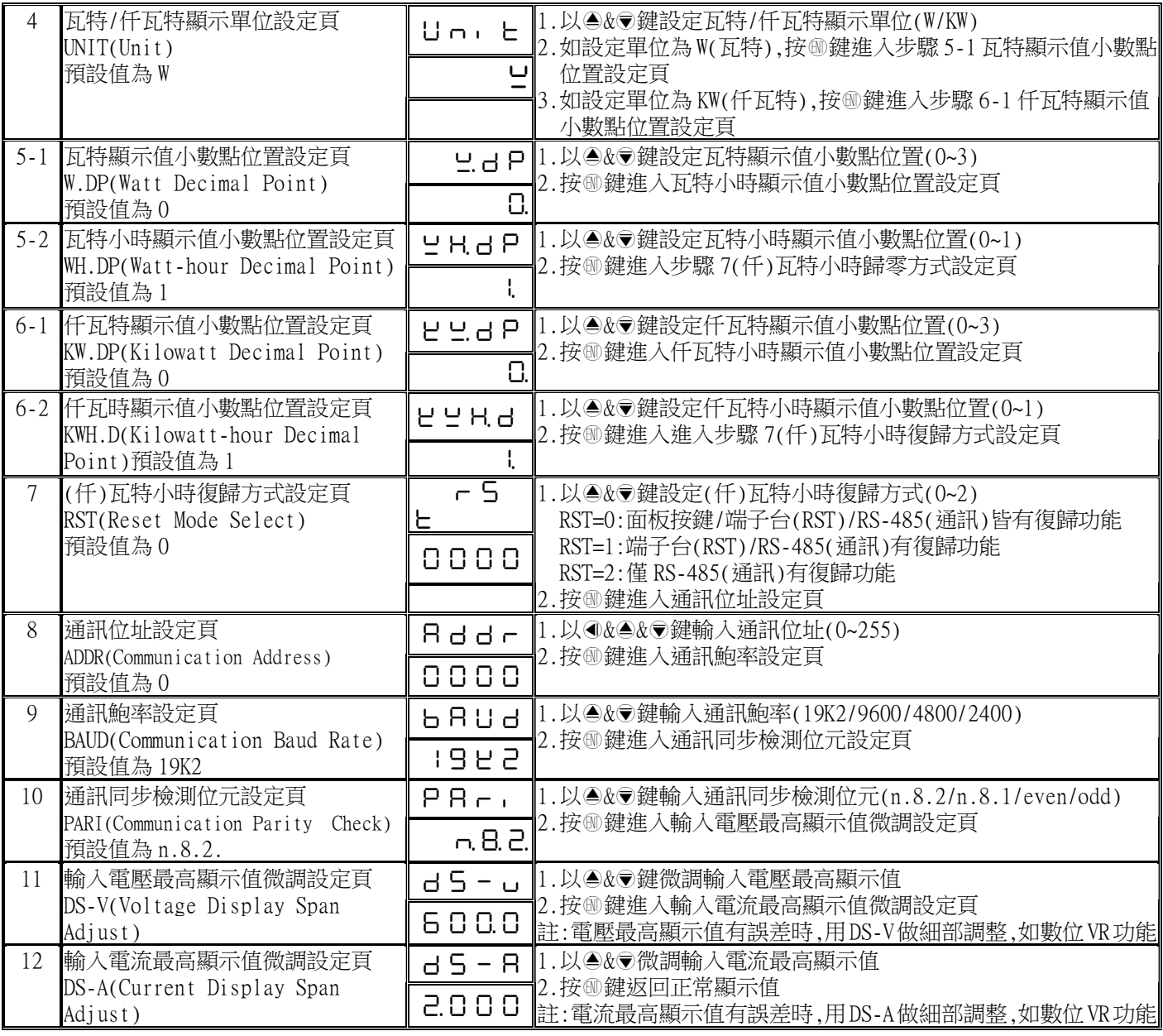

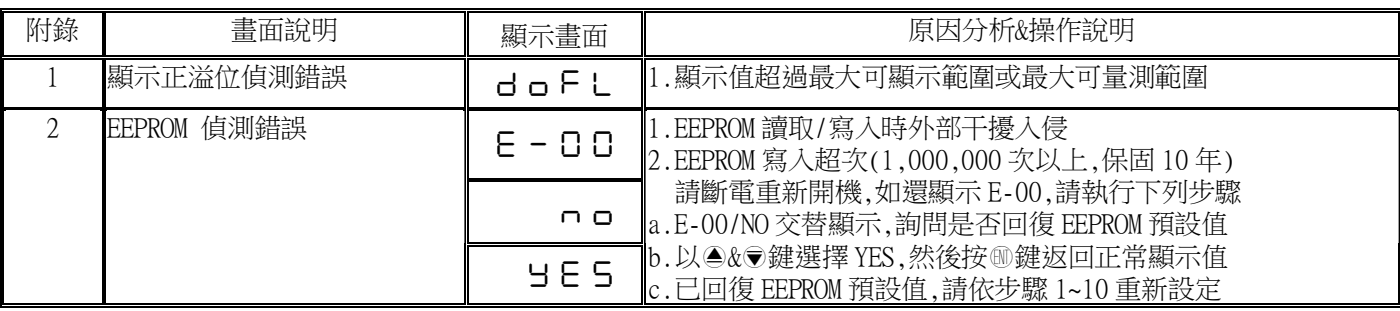

註:電壓/電流在最大顯示值之 0.1%以下自動遮蔽為 0

## MMX-D Modbus RTU Mode Protocol Address Map

資料格式 16Bit/32Bit不帶正負號,即 0000~FFFF(0~65536)/00000000~FFFFFFFF(0~4294967295)

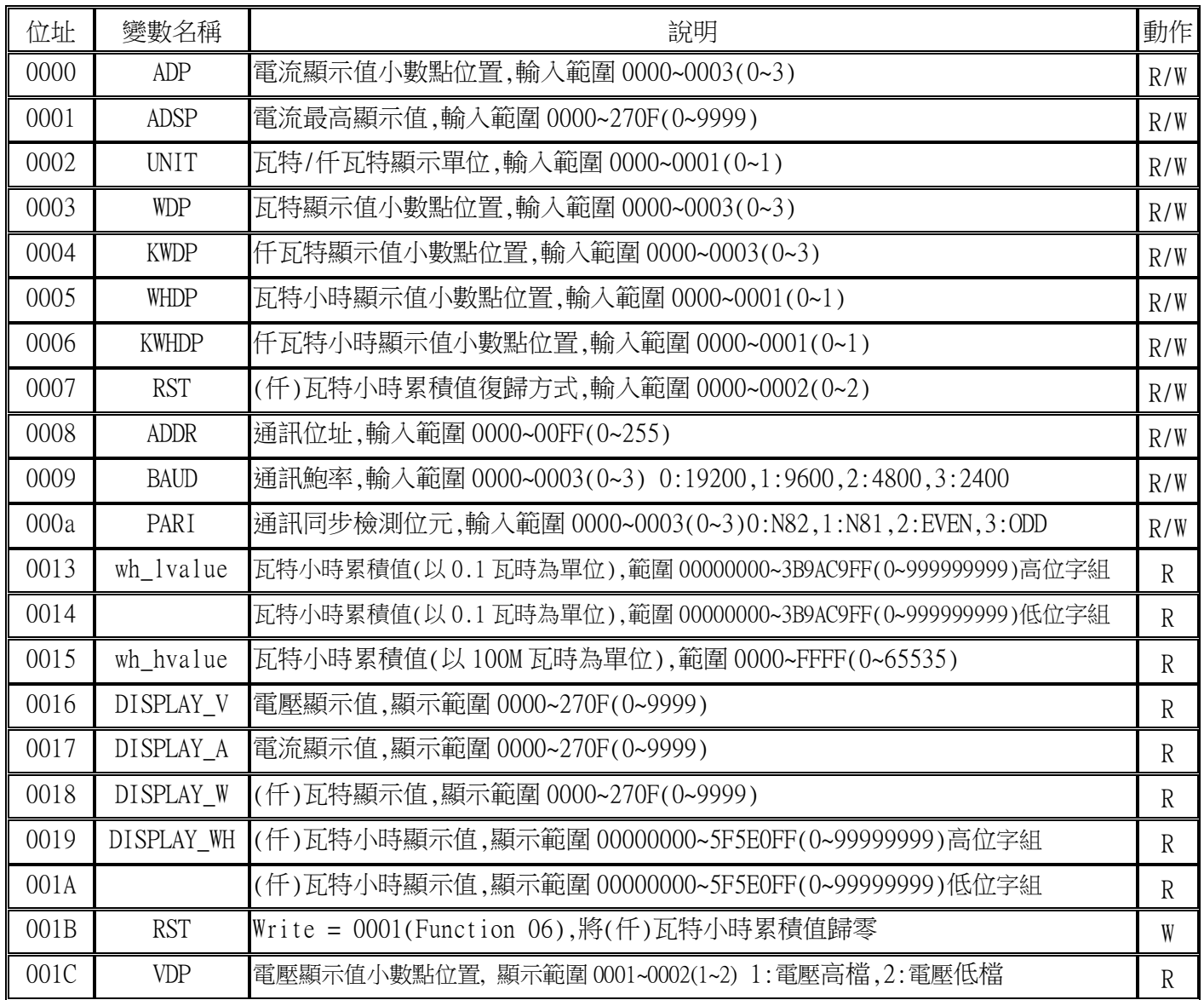